# CS133 Lab 6– Convex Polygon Intersection

## **Objective**

• Compute all intersection points between two Convex Polygons.

# **Detailed Requirements**

Use the stub code provided to you and implement all the TODOs to implement and test the following functions.

#### **Functions**

- std::pair<int, int> findTopAndBottomPoints(const Polygon& p) Finds the index of the top and bottom points of a polygon.
- void computeLeftLeftIntersection(const Polygon& p1, std::pair<int, int> tb1, const Polygon& p2, std::pair<int, int> tb2, std::vector<IntersectionPoint>& intersections) Finds the intersection points between the two left halves of two convex polygons.
- void computeRightRightIntersection(const Polygon& p1, std::pair<int, int> tb1, const Polygon& p2, std::pair<int, int> tb2, std::vector<IntersectionPoint>& intersections) Finds the intersection points between the two right halves of two convex polygons.
- void computeLeftRightIntersection(const Polygon& p1, std::pair<int, int> tb1, const Polygon& p2, std::pair<int, int> tb2, std::vector<IntersectionPoint>& intersections) Finds the intersection points between the left half of the first polygon and the right half of the second polygon.
- void computeRightLeftIntersection(const Polygon& p1, std::pair<int, int> tb1, const Polygon& p2, std::pair<int, int> tb2, std::vector<IntersectionPoint>& intersections) Finds the intersection points between the right half of the first polygon and the left half of the second polygon.
- void findIntersectionPoints(const Polygon& p1, const Polygon& p2, std::vector<IntersectionPoint>& intersections) Finds all the intersection points

Feel free to add any supporting functions as you see appropriate.

### **Examples**

You can use the following polygons to test your code. P1 and P2 are already included in the code and you can similarly add the others.

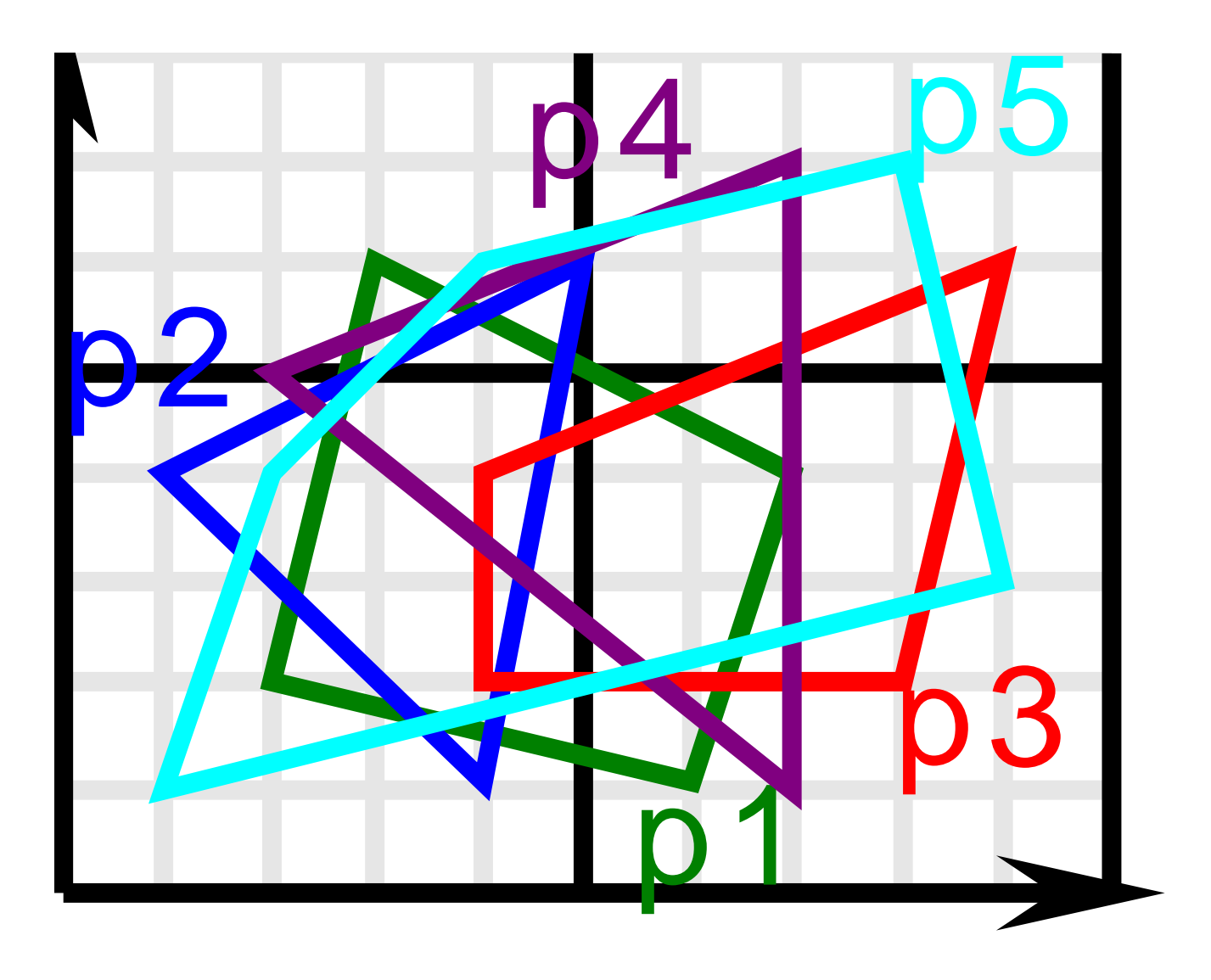